台灣自來水公司 108 年評價職位人員甄試試題

## 甄試類別【代碼】:技術士工程類【**P8840- P8853**】 專業科目 **2**:電腦繪圖**(AutoCad)** \*入場通知書編號:\_\_\_\_\_\_\_\_\_\_\_\_\_\_\_\_

- 注意:①作答前先檢查答案卡,測驗入場通知書編號、座位標籤、應試科目是否相符,如有不同應立即請 監試人員處理。使用非本人答案卡作答者,不予計分。
	- 本試卷一張雙面共 50 題【每題 2 分,內含四選一單選選擇題 35 題及複選題 15 題】,限用 2B 鉛 筆在「答案卡」上作答。單選題請選出一個正確或最適當答案,答錯不倒扣分數,以複選作答或 未作答者,該題不予計分;複選題每題有 **4** 個選項,其中至少有 **2** 個是正確答案,各選項獨立判 定,全對得 **2** 分,答錯 **1** 個選項者得 **1** 分,答錯 **2** 個選項**(**含**)**以上或所有選項均未作答者得零分。 ③請勿於答案卡書寫應考人姓名、入場通知書編號或與
	- 本項測驗僅得使用簡易型電子計算器(不具任何財務函數、工程函數、儲存程式、文數字編輯、 內建程式、外接插卡、攝(錄)影音、資料傳輸、通訊或類似功能),且不得發出聲響。應考人 如有下列情事扣該節成績10分,如再犯者該節不予計分。1.電子計算器發出聲響,經制止仍執意 續犯者。2.將不符規定之電子計算器置於桌面或使用,經制止仍執意續犯者
	- 答案卡務必繳回,違反者該節成績以零分計算。

- 【2】1.有關 AutoCAD 的檔案格式之敘述,下列何者正確? .sv\$=為自動儲存檔;pgp=為網路圖形檔;dwf=快速鍵定義檔 .sv\$=為自動儲存檔;dwf=為網路圖形檔;pgp=快速鍵定義檔 ③ dwf=為自動儲存檔;.sv\$=為網路圖形檔;pgp=快速鍵定義檔
- pgp=為自動儲存檔;dwf=為網路圖形檔;.sv\$=快速鍵定義檔
- 【3】2.如【圖 2】所示之 A、B、C 割面線截切直立圓錐,其切割後所得之三種曲線各為何?
- A=橢圓;B=拋物線;C=雙曲線
- ② A=抛物線;B=雙曲線;C=橢圓
- 3 A=雙曲線;B=拋物線;C=橢圓
- 4 A=雙曲線;B=橢圓;C=抛物線
- 【3】3.如【圖 3】所示,依指定的角度 60 度,進行圓弧長度變更,可選用下列何種指令?

- 3万垂點
- 節點

【2】6.利用一組三角板配合丁字尺使用,可將一圓分割成幾等分?  $\begin{array}{ccccccc}\n\textcircled{1} & 36 & & \textcircled{2} & 24 & & \textcircled{3} & 20 & & \textcircled{4} & 12\n\end{array}$ 

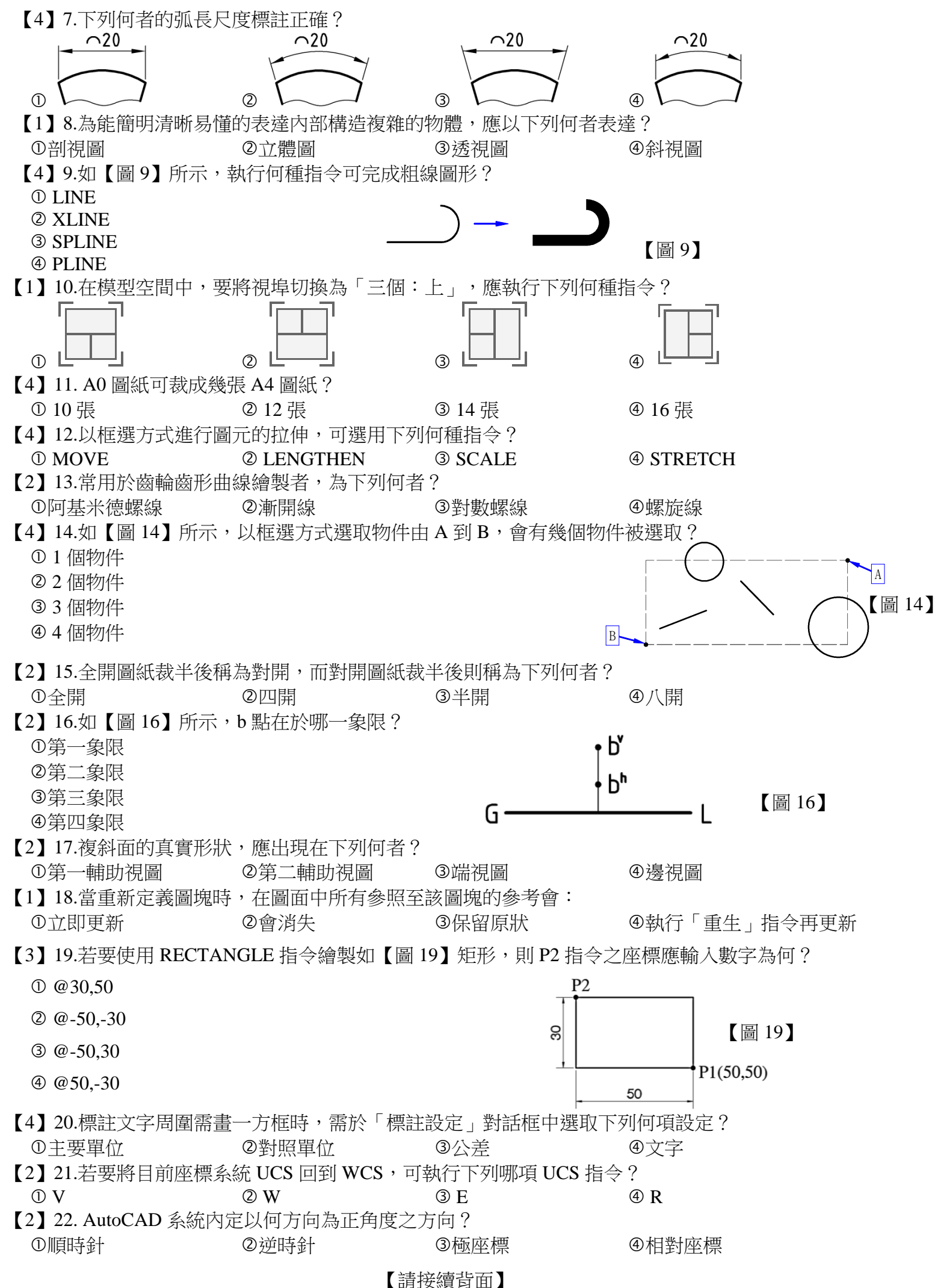

## 壹、單選題 **35** 題(每題**2**分)

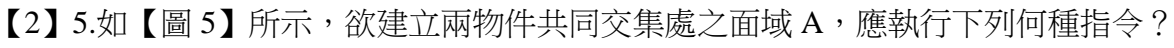

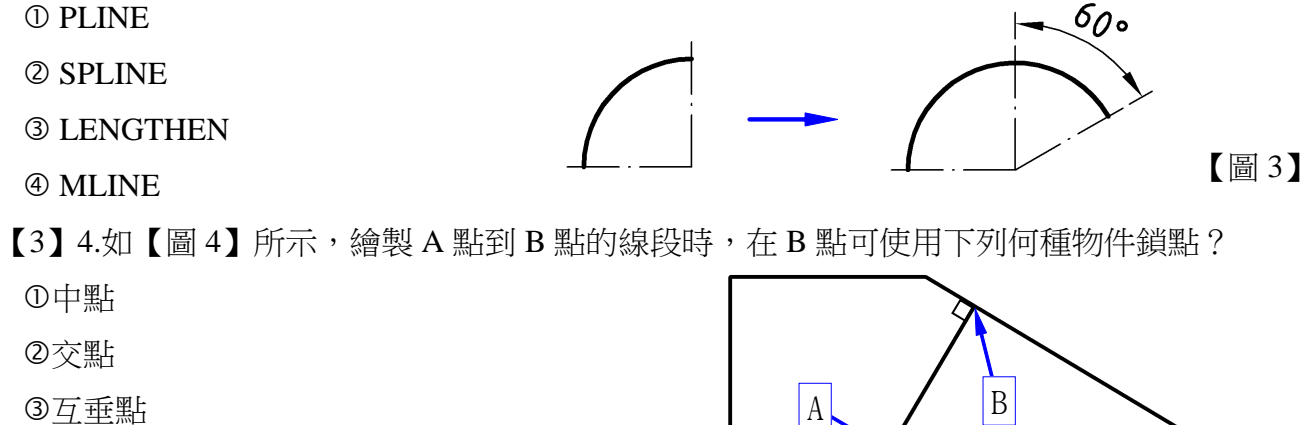

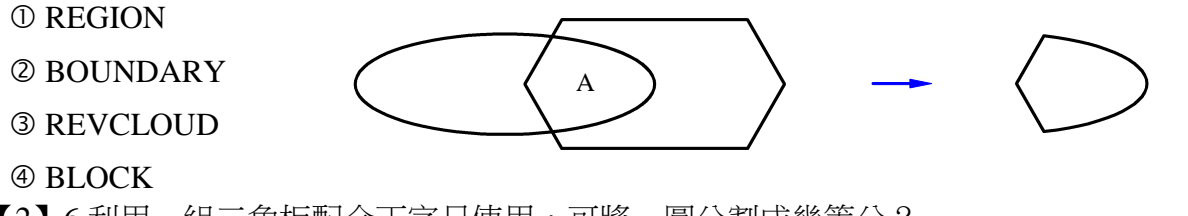

【圖 2】

【圖 4】

【圖 5】

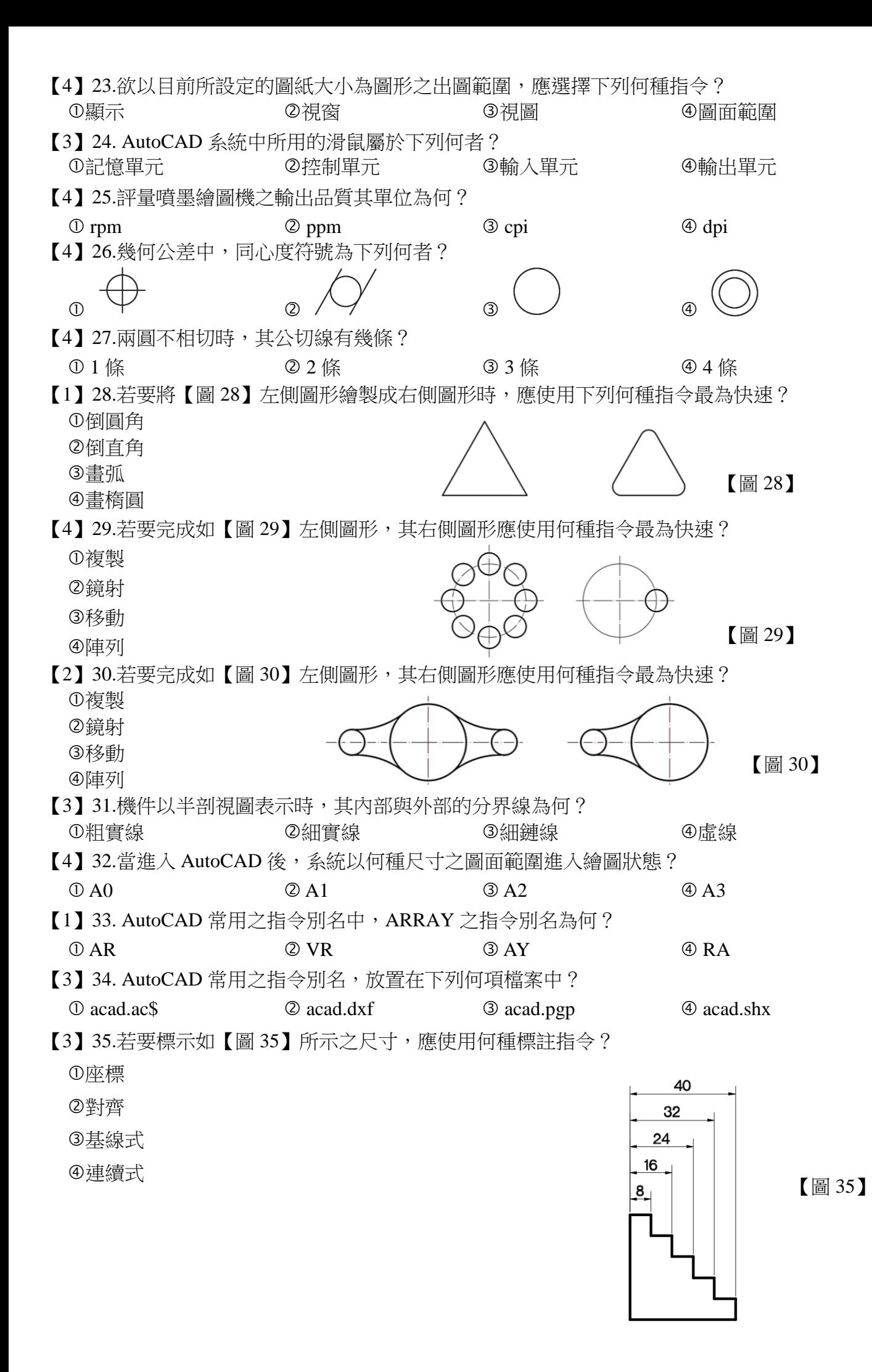

F10 為鎖點開關 F12 為動態輸入開關

右方的圖形,可使用下列何種指令?

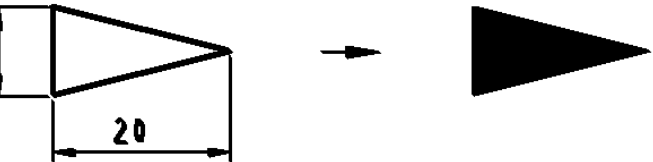

以使用?

V):建立一條通過指定點的垂直建構線 O): 建立一條平行於另一條線的建構線

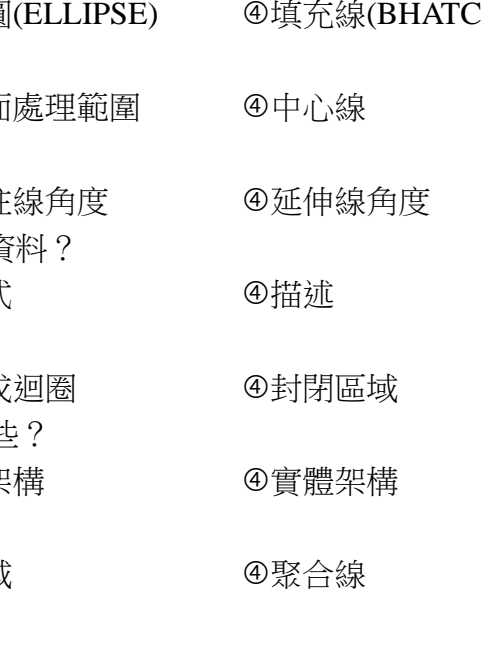

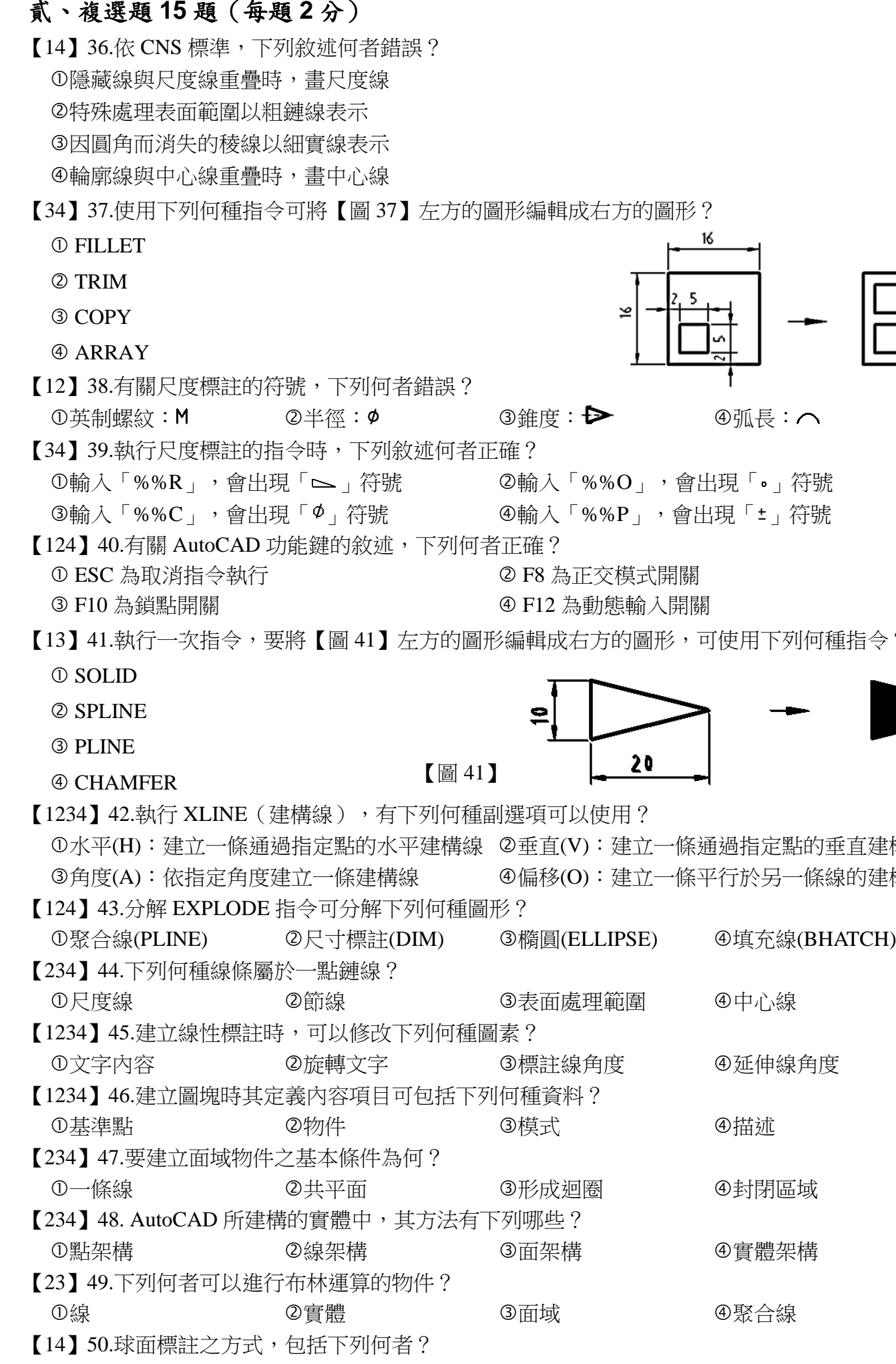

 $\textcircled{1}$  SR80  $\textcircled{2}$   $\psi$ 80  $\textcircled{3}$  R80  $\textcircled{4}$  S $\Phi$ 80

成右方的圖形?

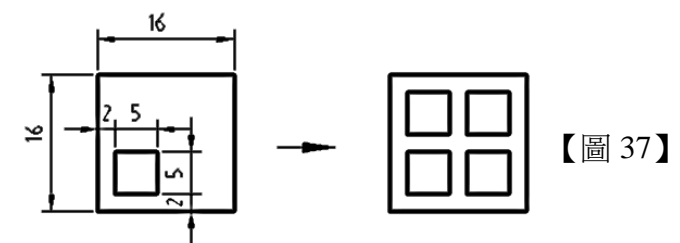

→ 4弧長: へ

 $\overline{8}$ %%O」,會出現「 」符號

 $\lceil$ %%P」,會出現「±」符號

正交模式開關